# **ROM Framework Documentation**

*Release 0.1.0*

**Nicholas Long**

**Sep 18, 2019**

### **CONTENTS:**

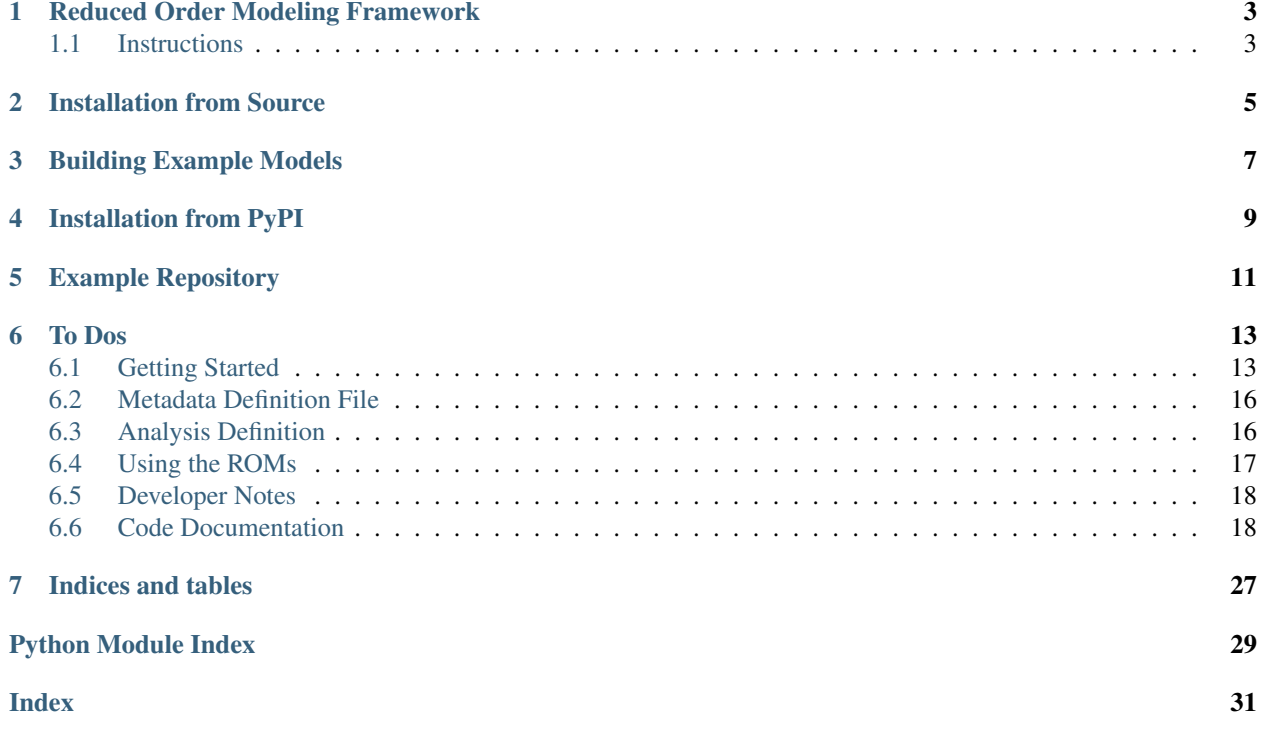

This repo will remain for the time being to maintain history, but it is highly recommended to use the newly name repository.

### **REDUCED ORDER MODELING FRAMEWORK**

<span id="page-6-0"></span>The reduced order model (ROM) framework was created to build models to use for estimating commercial building energy loads. The framework currently supports linear models, random forests, and support vector regressions. The framework handles the building, evalulation, and validation of the models. During each set of the process, the framework exports diagnostic data for the user to evaluate the performance of the reduced order models. In addition to building, evaluating, and validating the reduced order models, the framework is able to load previously persisted model to be used in third-party applications (e.g. Modelica).

The project was initially developed focusing on evaluating ambient loop district heating and cooling systems. As a result, there are several hard coded methods designed to evaluate and validate building energy modeling data. These are planned to be removed and made more generic in the coming months.

This documentation will discuss how to inspect, build, evaluate, and validate a simple dataset focused on commercial building energy consumption. The documentation will also demonstrate how to load and run an already built ROM to be used to approximate building energy loads.

### <span id="page-6-1"></span>**1.1 Instructions**

The ROM Framework requires [Python 3.](https://www.python.org/) After installing Python and configuring Python 3, the ROM Framework can be installed from source code (recommended) or from [PyPI.](https://pypi.python.org/pypi)

### **TWO**

## **INSTALLATION FROM SOURCE**

- <span id="page-8-0"></span>1) Install Python and pip
- 2) Clone this repository
- 3) Install the Python dependencies
	- <sup>1</sup> pip install -r requirements.txt
- 4) (Optional) install graphviz to visualize decision trees
	- OSX: brew install graphviz

### **THREE**

### **BUILDING EXAMPLE MODELS**

<span id="page-10-0"></span>A small office example has been included with the source code under the rom/tests directory. The small office includes 3,300 hourly samples of building energy consumption with several characteristics for each sample. The example shown here is only the basics, for further instructions view the complete documentation on [readthedocs.](https://reduced-order-modeling-framework.readthedocs.io/en/develop/)

```
1 ./rom-runner build -f rom/tests/smoff_test/metamodels.json -a smoff_test
2 ./rom-runner evaluate -f rom/tests/smoff_test/metamodels.json -a smoff_test
3 ./rom-runner validate -f rom/tests/smoff_test/metamodels.json -a smoff_test
```
**FOUR**

### **INSTALLATION FROM PYPI**

<span id="page-12-0"></span>Not yet complete.

### **EXAMPLE REPOSITORY**

<span id="page-14-0"></span>An example repository was developed using the ROM Framework to evaluate the results of OpenStudio using PAT. There are several repositories to generate the datasets; however, the first link below contains a basic dataset in order to demonstrate the functionality of the ROM Framework.

• [Ambient Loop Metamodels](https://github.com/nllong/Ambient-Loop-Metamodels)

The two repositories below were used to generate the OpenStudio/EnergyPlus models used for the ROM FRamework.

- [OpenStudio's Parametric Analysis Tool Projects](https://github.com/nllong/ambient-loop-pat-projects)
- [OpenStudio Measures](https://github.com/nllong/ambient-loop-measures)

### **SIX**

### **TO DOS**

- <span id="page-16-0"></span>• Configure better CLI
- Allow for CLI to save results in specific location
- Remove downloaded simulation data from repository
- Write test for running the analysis\_definition (currently untested!)

### <span id="page-16-1"></span>**6.1 Getting Started**

The ROM Framework is designed to help users build, evaluate, validate, and run reduced order models. The image below shows the typical workflow and the required data. Each of the blue boxes represent a process and the green boxes represent either an input dataset or a output data.

In order to run the build method, the user must supply the data in CSV format with an accompanying JSON file which describes a) the build options, b) the response variables, and c) the covariates. An explanation and example of how the metadata JSON config file looks is shown in *[example metadata json file](#page-19-0)*.

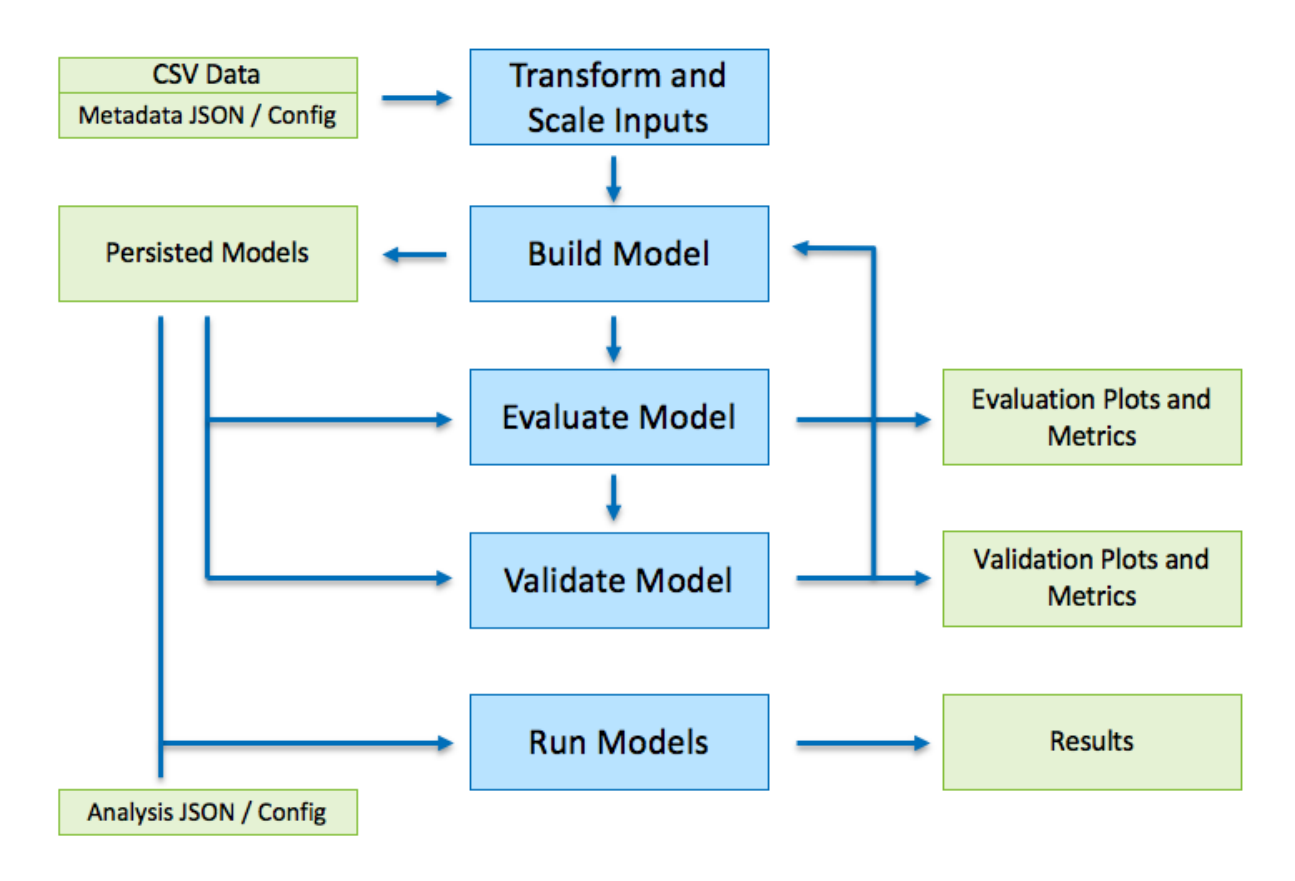

The four main functions of the rom-runner.py file includes:

1) Inspect

Load the results dataframe and create a resulting dataframe (and CSV) describing the data. This is useful when determining what is in the dataframe and what the covariates and responses should be. This also calculates the means for all the variables which can be used to set as the default values for when running a parametric sweep with the resulting metamodel that is generated.

Each model that is generated will create the statistics summary in the data directory.

```
-f FILE, --file FILE Metadata file to use
-a ANALYSIS_MONIKER, --analysis-moniker ANALYSIS_MONIKER
                      Name of the Analysis Model
-m [{LinearModel, RandomForest, SVR}], --model-type [{LinearModel,
˓→RandomForest,SVR}]
                      Type of model to build
-d DOWNSAMPLE, --downsample DOWNSAMPLE
                      Specific down sample value
```
./rom-runner inspect -a smoff\_test

2) Build

Use the build positional argument to build a new reduced order model as defined in the metamodels.json file. There are several arguments that can be passed with the build command including:

```
-f FILE, --file FILE Metadata file to use
-a ANALYSIS_MONIKER, --analysis-moniker ANALYSIS_MONIKER
```
(continues on next page)

(continued from previous page)

```
Name of the Analysis Model
-m [{LinearModel, RandomForest, SVR}], --model-type [{LinearModel,
˓→RandomForest,SVR}]
                      Type of model to build
-d DOWNSAMPLE, --downsample DOWNSAMPLE
                      Specific down sample value
```
./rom-runner build -a smoff\_test

#### 3) Evaluate

Use the build positional argument to build a new reduced order model as defined in the metamodels.json file. There are several arguments that can be passed with the build command including:

```
-f FILE, --file FILE Metadata file to use
-a ANALYSIS_MONIKER, --analysis-moniker ANALYSIS_MONIKER
                     Name of the Analysis Model
-m [{LinearModel,RandomForest,SVR}], --model-type [{LinearModel,
˓→RandomForest,SVR}]
                      Type of model to build
-d DOWNSAMPLE, --downsample DOWNSAMPLE
                      Specific down sample value
```
./rom-runner evaluate -a smoff\_test

#### 4) Validate

Use the build positional argument to build a new reduced order model as defined in the metamodels.json file. There are several arguments that can be passed with the build command including:

```
-f FILE, --file FILE Metadata file to use
-a ANALYSIS_MONIKER, --analysis-moniker ANALYSIS_MONIKER
                      Name of the Analysis Model
-m [{LinearModel, RandomForest, SVR}], --model-type [{LinearModel,
˓→RandomForest,SVR}]
                      Type of model to build
-d DOWNSAMPLE, --downsample DOWNSAMPLE
                      Specific down sample value
```
./rom-runner validate -a smoff\_test

#### 5) Run

Use the build positional argument to build a new reduced order model as defined in the metamodels.json file. There are several arguments that can be passed with the build command including:

```
-ad ANALYSIS_DEFINITION, --analysis-definition ANALYSIS_DEFINITION
                        Definition of an analysis to run using the ROMs
-w WEATHER, --weather WEATHER
                        Weather file to run analysis-definition
-o OUTPUT, --output OUTPUT
                        File to save the results to
```

```
./rom-runner.py run -a smoff_parametric_sweep -m RandomForest -ad
˓→examples/smoff-one-year.json -w examples/lib/USA_CO_Golden-NREL.724666_
˓→TMY3.epw -d 0.15 -o output.csv
```
### <span id="page-19-7"></span><span id="page-19-0"></span>**6.2 Metadata Definition File**

The JSON file shown below is meant to serve as documentation by example for the metamodel definition JSON file.

### <span id="page-19-1"></span>**6.3 Analysis Definition**

#### <span id="page-19-2"></span>**6.3.1 Static**

This example configuration file shows setting all the covariates to a single value.

#### <span id="page-19-3"></span>**6.3.2 EPW Data Source**

This example configuration file shows reading data from an EPW file for the ROM covariates.

#### <span id="page-19-4"></span>**6.3.3 Single**

This example configuration file shows sweeping over a single variable range.

#### <span id="page-19-5"></span>**6.3.4 Multiple**

This example configuration file shows sweeping over multiple variable ranges. In this case the total number of samples will result in the full combinatorial of all the values in this file.

#### **6.3.5 Code**

#### <span id="page-19-6"></span>**Analysis Definition**

Parser for analysis definition JSON files.

```
class rom.analysis_definition.analysis_definition.AnalysisDefinition(definition_file)
    object
```
Pass in a definition file and a weather file to generate distributions of models

#### **as\_dataframe**()

Return the dataframe with all the data needed to run the analysis defined in the json file.

Note that the first field in the analysis definition json file must be a value or an EPW.

Returns pandas dataframe

**load\_files**(*definition\_file*)

#### **load\_weather\_file**(*weather\_file*)

Load in the weather file and convert the field names to what is expected in the JSON file :return:

#### <span id="page-20-2"></span><span id="page-20-1"></span>**EPW File**

Process an EPW file

```
class rom.analysis_definition.epw_file.EpwFile(filepath)
    object
```

```
as_dataframe()
     Return the EPW file as a dataframe. This drops the data_source column for brevity.
```
Returns pandas DataFrame

```
post_process_data()
    Add in derived columns
```
#### Returns

The analysis definition module is used for loading an already generated reduced order and running a subsequent analysis. The input is a JSON file that defines each of the covariates of interest. The analysis can take of

- Single value analysis, see *[example](#page-19-2)*
- Sweep values over a year (as defined by an EPW file), see *[example](#page-19-3)*
- Sweep values over specified ranges for single variable, see *[example](#page-19-4)*
- Sweep values over specified ranges for multiple variable, see *[example](#page-19-5)*

To run an analysis with a JSON file, first load a metamodel, then load the analysis defintion.

```
from rom.analysis_definition.analysis_definition import AnalysisDefinition
from rom.metamodels import Metamodels
```
### <span id="page-20-0"></span>**6.4 Using the ROMs**

#### **6.4.1 CLI Example**

This example CLI file shows how a simple application can be built that reads in all the values from the command line and reports the values of the responses passed.

```
# Single response - with only setting the inlet temperature
python analysis_cli_ex1.py -f smoff/metamodels.json -i 18
# Multiple responses - with only setting the inlet temperature
python analysis_cli_ex1.py -f smoff/metamodels.json -i 18 -r HeatingElectricity
˓→DistrictHeatingHotWaterEnergy
```
#### **6.4.2 Analysis Example**

Example analysis script demonstrating how to programatically load and run already persisted reduced order models. This example loads two response variables (models) from the small office random forest reduced order models. The loaded models are then passed through the swee-temp-test.json analysis definition file. The analysis definition has few fixed covariates and a few covariates with multiple values to run.

```
python analysis_ex1.py
```
### <span id="page-21-3"></span>**6.4.3 Sweep Example**

Example analysis script demonstrating how to programatically load and run already persisted reduced order models using a weather file. This example is very similar to the analysis\_ex1.py excpet for the analysis.load\_weather\_file method. This method and the smoff-one-year.json file together specify how to parse the weather file.

The second part of this script using seaborn to generate heatmaps of the two responses of interest. The plots are stored in a child directory. Run the example by calling the following:

```
python analysis_sweep_ex1.py
```
#### **6.4.4 Modelica Example**

This example file shows how to load the models using a method based approach for use in Modelica. The run\_model takes only a list of numbers (int and floats). The categorical variables are converted as needed in order to correctly populate the list of covariates in the dataframe.

For use in Modelica ake sure that the python path is set, such as by running export PYTHONPATH='pwd'

Call the following bash command shown below to run this example. This example runs as an entrypoint; however, when connected to modelica the def run\_model will be called directory. Also, note that the run\_model method loads the models every time it is called. This is non-ideal when using this code in a timestep by timestep simulation. Work needs to be done to determine how to load the reduced order models only once and call the reduced order model yhat methods each timestep.

```
python analysis_modelica_ex1.py
```
### <span id="page-21-0"></span>**6.5 Developer Notes**

#### **6.5.1 Building Documentation**

```
$ sphinx-apidoc -o docs/source/modules . rom
$ cd docs
```
\$ make html

### <span id="page-21-1"></span>**6.6 Code Documentation**

#### **6.6.1 Reduced Order Models**

#### <span id="page-21-2"></span>**Metamodels**

```
exception rom.metamodels.DuplicateColumnName
    Bases: Exception
```
**class** rom.metamodels.**ETSModel**(*response\_name*, *model\_file*, *scaler\_file=None*) Bases: [object](https://docs.python.org/3/library/functions.html#object)

**yhat**(*data*) Run predict on supplied data.

**Parameters data** – array, Values to predict on. The format is dependent on the model.

e.g. [[month, hour, dayofweek, t\_outdoor, rh, inlet\_temp]] :return: array, Model predictions.

#### <span id="page-22-0"></span>**class** rom.metamodels.**Metamodels**(*filename*)

#### Bases: [object](https://docs.python.org/3/library/functions.html#object)

#### **property algorithm\_options**

Return the algorithm options from the metamodels.json file that was passed in.

Returns dict, Algorithm options.

#### **property analysis**

Return the ROM analysis file.

Returns Parsed JSON ROM file.

#### **property analysis\_name**

Return the analysis name from the metamodels.json file that was passed in.

Returns str, Analysis name.

#### **available\_response\_names**(*\_model\_type*)

Return a list of response names.

Parameters **\_model\_type** – str, The type of reduced order model (e.g. RandomForest).

Returns list, Response names.

#### **covariate\_names**(*model\_type*)

Return a list of covariate names. The order in the JSON file must be the order that is passed into the metamodel, otherwise the data will not make sense.

Parameters **model\_type** – str, The type of reduced order model (e.g. RandomForest).

Returns list, Covariate names.

#### **covariate\_types**(*model\_type*)

Return dictionary of covariate types.

**Parameters model\_type** – str, The type of reduced order model (e.g. RandomForest).

Returns dict, {'type':['covariate name']}.

#### **covariates**(*model\_type*)

Return dictionary of covariates for specified model type.

**Parameters model type** – str, The type of reduced order model (e.g. RandomForest).

Returns dict, Covariates.

#### **downsamples**(*model\_name*)

Return the downsamples list from the metamodels.json file that was passed in.

**Parameters model name** – str, name of the model to look for down samples

Returns list, Downsamples.

#### **load\_file**(*filename*)

Parse the file that defines the ROMs that have been created.

Parameters **filename** – str, The JSON ROM file path.

**load\_models**(*model\_type*, *models\_to\_load=None*, *downsample=None*, *root\_path=None*) Load in the metamodels/generators.

**Parameters** 

• **model\_type** – str, The type of reduced order model (e.g. RandomForest).

- <span id="page-23-0"></span>• **models** to **load** – list, Name of responses to load.
- **downsample** float, The downsample value to load. Defaults to None.

Returns dict, Metrics {response, model type, downsample, load time, disk size}.

#### **property loaded\_models**

Return the list of available keys in the models dictionary.

Returns list, Responses.

**model**(*response\_name*)

Return model for specific response.

Parameters **response\_name** – str, Name of model response.

**model\_paths**(*model\_type*, *response*, *downsample=None*, *root\_path=None*)

Return the paths to the model to be loaded. This includes the scaler value if the model requires the data to scale the input.

If the root path is provided, then that path will take precedent over the downsample and no values passed format.

#### Parameters

- **model\_type** str, The type of reduced order model (e.g. RandomForest).
- **response** str, The response (or model) to load (e.g. ETSOutletTemperature).
- **downsample** float, The downsample value to load. Defaults to None.
- **root** path If used, then it is the root path of the models. The models will be in subdirectories for each

of the model\_types. :return: list, [model\_path, scaler\_path].

**models\_exist**(*model\_type*, *models\_to\_load=None*, *downsample=None*, *root\_path=None*) Check if the models exist, if not, then return false.

#### **Parameters**

- **model\_type** str, The type of reduced order model (e.g. RandomForest).
- **models** to **load** list, Name of responses to load.
- **downsample** float, The downsample value to load. Defaults to None.
- **root\_path** If used, then it is the root path of the models. The models will be in subdirectories for each

of the model\_types. :return: bool

#### **classmethod resolve\_algorithm\_options**(*algorithm\_options*)

Go through the algorithm options that are in the metamodel.json file and run 'eval' on the strings. This allows complex strings to exist in the json file that get expanded as necessary.

# TODO: Add an example

Parameters **algorithm\_options** – dict, the algorithm options to run eval on

Returns

#### **property results\_file**

Path to the results file that is to be processed. This is a CSV file.

Returns str, path.

<span id="page-24-0"></span>**save\_2d\_csvs**(*data*, *first\_dimension*, *file\_prepend*)

Generate 2D (time, first) CSVs based on the model loaded and the two dimensions.

The rows are the datetimes as defined in the data (DataFrame).

#### Parameters

- **data** pandas DataFrame
- **first\_dimension** str, The column heading variable.
- **file\_prepend** str, Special variable to prepend to the file name.

Returns None

**save\_3d\_csvs**(*data*, *first\_dimension*, *second\_dimension*, *second\_dimension\_short\_name*, *file\_prepend*, *save\_figure=False*)

Generate 3D (time, first, second) CSVs based on the model loaded and the two dimensions. The second dimension becomes individual files.

The rows are the datetimes as defined in the data (DataFrame)

#### Parameters

- **data** pandas DataFrame
- **first dimension** str, The column heading variable.
- **second\_dimension** str, The values that will be reported in the table.
- **second\_dimension\_short\_name** str, Short display name for second variable (for filename).
- **file\_prepend** str, Special variable to prepend to the file name.

#### Returns None

**save\_csv**(*data*, *csv\_name*)

Save pandas DataFrame in CSV format.

#### Parameters

- **data** pandas DataFrame, Data to be exported.
- **csv\_name** str, Name of the CSV file.

#### Returns

#### **set\_analysis**(*moniker*)

Set the index of the analysis based on the ID or the name of the analysis.

Parameters moniker – str, Analysis ID or name.

Returns bool

#### **property validation\_id**

Return the validation ID from the metamodels.json file that was passed in.

Returns str, Validation ID.

#### **yhat**(*response\_name*, *data*)

Run predict on the selected model (response) with the supplied data.

#### Parameters

- **response\_name** str, Name of the model to evaluate.
- **data** pandas DataFrame, Values to predict on.

<span id="page-25-3"></span>Returns pandas DataFrame, Predictions.

Raises Exception: Model does not have the response.

**yhats**(*data*, *prepend\_name*, *response\_names=None*)

Run predict on multiple responses with the supplied data and store the results in the supplied DataFrame.

The prepend name is needed in order to not overwrite the existing data in the dataframe after evaluation. For example, if the response name is HeatingElectricity, the supplied data may already have that field provided; therefore, this method adds the prepend\_name to the newly predicted data. If prepend\_name is set to 'abc', then the new column would be 'abc\_HeatingElectricity'.

#### Parameters

- **data** pandas DataFrame, Values to predict on.
- **prepend\_name** str, Name to prepend to the beginning of each of the response names.
- **response\_names** list, Responses to evaluate. If None, then defaults to all the available response names.

Returns pandas DataFrame, Original data with added predictions.

#### <span id="page-25-0"></span>**Evaluate Helpers**

rom.evaluate\_helpers.**evaluate\_process\_all\_model\_results**(*data*, *validation\_dir*) rom.evaluate\_helpers.**evaluate\_process\_cv\_results**(*cv\_result\_file*, *response*, *output\_dir*) rom.evaluate\_helpers.**evaluate\_process\_model\_results**(*model\_results\_file*, *output\_dir*)

#### <span id="page-25-1"></span>**Shared Methods**

rom.shared.**apply\_cyclic\_transform**(*row*, *column\_name*, *category\_count*)

rom.shared.**convert**(*name*)

rom.shared.**is\_int**(*value*)

rom.shared.**pickle\_file**(*obj*, *filename*, *gzipfile=False*)

#### Parameters

- **obj** –
- **filename** Filename, without the extension
- **gzipfile** –

rom.shared.**save\_dict\_to\_csv**(*data*, *filename*)

rom.shared.**unpickle\_file**(*filename*)

rom.shared.**zipdir**(*path*, *ziph*, *extension=None*) Flattened zip directory :param path: :param ziph: :param extension:

#### <span id="page-25-2"></span>**Validation Helpers**

rom.validation\_helpers.**validate\_dataframe**(*df*, *metadata*, *image\_save\_dir*) Take the dataframe and perform various validations and create plots

Parameters **df** – Contains the actual and modeled data for various ROMs

#### Returns

<span id="page-26-2"></span>rom.validation\_helpers.**validation\_plot\_energy\_temp**(*melted\_df*, *filename*) rom.validation\_helpers.**validation\_plot\_timeseries**(*melted\_df*, *filename*) rom.validation\_helpers.**validation\_save\_metrics**(*df*, *output\_dir*)

#### **6.6.2 ROM Generators**

#### <span id="page-26-1"></span>**Model Generator Base**

<span id="page-26-0"></span>**class** rom.generators.model\_generator\_base.**ModelGeneratorBase**(*analysis\_id*, *random\_seed=None*, *\*\*kwargs*)

Bases: [object](https://docs.python.org/3/library/functions.html#object)

**anova\_plots**(*y\_data*, *yhat*, *model\_name*)

**build**(*metamodel*, *\*\*kwargs*)

**evaluate**(*model*, *model\_name*, *model\_moniker*, *x\_data*, *y\_data*, *downsample*, *build\_time*, *cv\_time*, *covariates=None*, *scaler=None*)

Generic base function to evaluate the performance of the models.

#### Parameters

- **model** –
- **model\_name** –
- **x\_data** –
- **y\_data** –
- **downsample** –
- **build\_time** –

Returns Ordered dict

#### **inspect**()

Inspect the dataframe and return the statistics of the dataframe.

#### Returns

**load\_data**(*datafile*)

Load the data into a dataframe. The data needs to be a CSV file at the moment.

Parameters **datafile** – str, path to the CSV file to load

Returns None

**save\_dataframe**(*dataframe*, *path*)

#### **train\_test\_validate\_split**(*dataset*, *metamodel*, *downsample=None*, *scale=False*)

Use the built in method to generate the train and test data. This adds an additional set of data for validation. This vaildation dataset is a unique ID that is pulled out of the dataset before the test\_train method is called.

**yy\_plots**(*y\_data*, *yhat*, *model\_name*)

Plot the yy-plots

Parameters

• **y\_data** –

- <span id="page-27-2"></span>• **yhat** –
- **model\_name** –

Returns

#### <span id="page-27-0"></span>**Linear Model**

```
class rom.generators.linear_model.LinearModel(analysis_id, random_seed=None,
                                              **kwargs)
    rom.generators.model_generator_base.ModelGeneratorBase
```
**build**(*metamodel*, *\*\*kwargs*)

**evaluate**(*model*, *model\_name*, *model\_type*, *x\_data*, *y\_data*, *downsample*, *build\_time*, *cv\_time*, *covariates=None*, *scaler=None*) Evaluate the performance of the forest based on known x\_data and y\_data. If the model was scaled, then the test data will already be scaled.

#### <span id="page-27-1"></span>**Random Forest Model**

```
class rom.generators.random_forest.RandomForest(analysis_id, random_seed=None,
                                                 **kwargs)
    rom.generators.model_generator_base.ModelGeneratorBase
```
#### **build**(*metamodel*, *\*\*kwargs*)

```
evaluate(model, model_name, model_type, x_data, y_data, downsample, build_time, cv_time, covari-
            ates=None, scaler=None)
```
Evaluate the performance of the forest based on known x\_data and y\_data.

#### Parameters

- **model** –
- **model\_name** –
- **model\_type** –
- **x\_data** –
- **y\_data** –
- **downsample** –
- **build\_time** –
- **cv\_time** –
- **covariates** –

#### Returns

**export\_tree\_png**(*tree*, *covariates*, *filename*)

**save\_cv\_results**(*cv\_results*, *response*, *downsample*, *filename*)

Save the cv\_results to a CSV file. Data in the cv\_results file looks like the following.

The CV results are the results of the GridSearch k-fold cross validation. The form of the results take the following from:

```
'param_kernel': masked_array(data=['poly', 'poly', 'rbf', 'rbf'],
                             mask=[False False False False]...)
'param_gamma': masked_array(data=[- - - 0.1 0.2],
                            mask=[True True False False]...),
'param_degree': masked_array(data=[2.0 3.0 - - -],
                             mask=[False False True True]...),
'split0_test_score': [0.8, 0.7, 0.8, 0.9],
'split1_test_score': [0.82, 0.5, 0.7, 0.78],
'mean_test_score': [0.81, 0.60, 0.75, 0.82],
'std_test_score': [0.02, 0.01, 0.03, 0.03],
'rank_test_score': [2, 4, 3, 1],
'split0_train_score': [0.8, 0.9, 0.7],
'split1_train_score': [0.82, 0.5, 0.7],
'mean_train_score': [0.81, 0.7, 0.7],
'std_train_score': [0.03, 0.03, 0.04],
'mean_fit_time': [0.73, 0.63, 0.43, 0.49],
'std_fit_time': [0.01, 0.02, 0.01, 0.01],
'mean_score_time': [0.007, 0.06, 0.04, 0.04],
'std_score_time': [0.001, 0.002, 0.003, 0.005],
'params': [{'kernel': 'poly', 'degree': 2}, ...],
```
#### Parameters

- **cv\_results** –
- **filename** –

Returns

#### <span id="page-28-0"></span>**Support Vector Regression**

}

<span id="page-28-1"></span>{

**class** rom.generators.svr.**SVR**(*analysis\_id*, *random\_seed=None*, *\*\*kwargs*) Bases: [rom.generators.model\\_generator\\_base.ModelGeneratorBase](#page-26-0)

**build**(*metamodel*, *\*\*kwargs*)

- **evaluate**(*model*, *model\_name*, *model\_moniker*, *x\_data*, *y\_data*, *downsample*, *build\_time*, *cv\_time*, *covariates=None*, *scaler=None*) Evaluate the performance of the forest based on known x\_data and y\_data.
- **save\_cv\_results**(*cv\_results*, *response*, *downsample*, *filename*) Save the cv\_results to a CSV file. Data in the cv\_results file looks like the following.

The CV results are the results of the GridSearch k-fold cross validation. The form of the results take the following from:

```
'param_kernel': masked_array(data=['poly', 'poly', 'rbf', 'rbf'],
                            mask=[False False False False]...)
'param_gamma': masked_array(data=[-- -- 0.1 0.2],
                           mask=[True True False False]...),
'param_degree': masked_array(data=[2.0 3.0 - - -],
                             mask=[False False True True]...),
'split0_test_score': [0.8, 0.7, 0.8, 0.9],
'split1_test_score': [0.82, 0.5, 0.7, 0.78],
'mean_test_score': [0.81, 0.60, 0.75, 0.82],
```
(continues on next page)

{

(continued from previous page)

```
'std_test_score': [0.02, 0.01, 0.03, 0.03],
'rank_test_score': [2, 4, 3, 1],
'split0_train_score': [0.8, 0.9, 0.7],
'split1_train_score': [0.82, 0.5, 0.7],
'mean_train_score': [0.81, 0.7, 0.7],
'std_train_score': [0.03, 0.03, 0.04],
'mean_fit_time': [0.73, 0.63, 0.43, 0.49],
'std_fit_time': [0.01, 0.02, 0.01, 0.01],
'mean_score_time': [0.007, 0.06, 0.04, 0.04],
'std_score_time': [0.001, 0.002, 0.003, 0.005],
'params': [{'kernel': 'poly', 'degree': 2}, ...],
```
#### Parameters

}

- **cv\_results** –
- **filename** –

Returns

### **SEVEN**

### **INDICES AND TABLES**

<span id="page-30-0"></span>• genindex

• search

### **PYTHON MODULE INDEX**

<span id="page-32-0"></span>r

```
rom.analysis_definition.analysis_definition,
      16
rom.analysis_definition.epw_file, 17
rom.evaluate_helpers, 22
rom.generators.linear_model, 24
rom.generators.model_generator_base, 23
rom.generators.random_forest, 24
rom.generators.svr, 25
rom.metamodels, 18
rom.shared, 22
rom.validation_helpers, 22
```
### **INDEX**

### <span id="page-34-0"></span>A

algorithm\_options() (*rom.metamodels.Metamodels property*), [19](#page-22-0) analysis() (*rom.metamodels.Metamodels property*), [19](#page-22-0) analysis\_name() (*rom.metamodels.Metamodels property*), [19](#page-22-0) AnalysisDefinition (*class in rom.analysis\_definition.analysis\_definition*), [16](#page-19-7) anova\_plots() (*rom.generators.model\_generator\_base.ModelGeneratorBase method*), [24](#page-27-2) *method*), [23](#page-26-2) apply\_cyclic\_transform() (*in module rom.shared*), [22](#page-25-3) as\_dataframe()(*rom.analysis\_definition.analysis\_definition.AnddgsisDefinition\_*cv\_results()(*in module method*), [16](#page-19-7) as\_dataframe()(*rom.analysis\_definition.epw\_file.EpwFile*aluate\_process\_model\_results()(*in modmethod*), [17](#page-20-2) available\_response\_names() (*rom.metamodels.Metamodels method*), [19](#page-22-0) B build() (*rom.generators.linear\_model.LinearModel method*), [24](#page-27-2) build() (*rom.generators.model\_generator\_base.ModelGeneratorBase method*), [23](#page-26-2) *method*), [23](#page-26-2) build() (*rom.generators.random\_forest.RandomForest method*), [24](#page-27-2) build() (*rom.generators.svr.SVR method*), [25](#page-28-1) C DuplicateColumnName, [18](#page-21-3) E EpwFile (*class in rom.analysis\_definition.epw\_file*), [17](#page-20-2) ETSModel (*class in rom.metamodels*), [18](#page-21-3) evaluate() (*rom.generators.linear\_model.LinearModel method*), [24](#page-27-2) evaluate() (*rom.generators.model\_generator\_base.ModelGeneratorBa method*), [23](#page-26-2) evaluate() (*rom.generators.random\_forest.RandomForest* evaluate() (*rom.generators.svr.SVR method*), [25](#page-28-1) evaluate\_process\_all\_model\_results() (*in module rom.evaluate\_helpers*), [22](#page-25-3) *rom.evaluate\_helpers*), [22](#page-25-3) *ule rom.evaluate\_helpers*), [22](#page-25-3) export\_tree\_png() (*rom.generators.random\_forest.RandomForest method*), [24](#page-27-2) I inspect() (*rom.generators.model\_generator\_base.ModelGeneratorBase* is\_int() (*in module rom.shared*), [22](#page-25-3) L LinearModel (*class in rom.generators.linear\_model*), [24](#page-27-2) load\_data() (*rom.generators.model\_generator\_base.ModelGeneratorBase*

*method*), [19](#page-22-0)

convert() (*in module rom.shared*), [22](#page-25-3) covariate\_names() (*rom.metamodels.Metamodels method*), [19](#page-22-0) covariate\_types() (*rom.metamodels.Metamodels method*), [19](#page-22-0) covariates() (*rom.metamodels.Metamodels method*), [19](#page-22-0) D *method*), [23](#page-26-2) load\_file() (*rom.metamodels.Metamodels method*), [19](#page-22-0) load\_files() (*rom.analysis\_definition.analysis\_definition.AnalysisDefinition method*), [16](#page-19-7) load\_models() (*rom.metamodels.Metamodels method*), [19](#page-22-0) load weather file() (*rom.analysis\_definition.analysis\_definition.AnalysisDefinition method*), [16](#page-19-7)

#### downsamples() (*rom.metamodels.Metamodels*

loaded\_models() (*rom.metamodels.Metamodels property*), [20](#page-23-0)

### M

Metamodels (*class in rom.metamodels*), [19](#page-22-0) model() (*rom.metamodels.Metamodels method*), [20](#page-23-0) model\_paths() (*rom.metamodels.Metamodels method*), [20](#page-23-0) ModelGeneratorBase (*class in rom.generators.model\_generator\_base*), [23](#page-26-2) models\_exist() (*rom.metamodels.Metamodels method*), [20](#page-23-0)

### P

pickle\_file() (*in module rom.shared*), [22](#page-25-3) post\_process\_data() (*rom.analysis\_definition.epw\_file.EpwFile method*), [17](#page-20-2)

### R

```
RandomForest (class in
       rom.generators.random_forest), 24
resolve_algorithm_options()
       (rom.metamodels.Metamodels class method),
       20
results_file() (rom.metamodels.Metamodels
       property), 20
rom.analysis_definition.analysis_definition
yhat() (rom.metamodels.ETSModel method), 18
       (module), 16
rom.analysis_definition.epw_file (mod-
       ule), 17
rom.evaluate_helpers (module), 22
rom.generators.linear_model (module), 24
rom.generators.model_generator_base
       (module), 23
rom.generators.random_forest (module), 24
rom.generators.svr (module), 25
rom.metamodels (module), 18
rom.shared (module), 22
rom.validation_helpers (module), 22
```
### S

```
save_2d_csvs() (rom.metamodels.Metamodels
       method), 20
save_3d_csvs() (rom.metamodels.Metamodels
       method), 21
save_csv() (rom.metamodels.Metamodels method),
       21
save_cv_results()
        (rom.generators.random_forest.RandomForest
       method), 24
save_cv_results() (rom.generators.svr.SVR
       method), 25
```
save\_dataframe() (*rom.generators.model\_generator\_base.ModelGen method*), [23](#page-26-2) save dict to csv() (*in module rom.shared*), [22](#page-25-3) set\_analysis() (*rom.metamodels.Metamodels method*), [21](#page-24-0) SVR (*class in rom.generators.svr*), [25](#page-28-1)

### T

```
train_test_validate_split()
        (rom.generators.model_generator_base.ModelGeneratorBase
        method), 23
```
### U

unpickle\_file() (*in module rom.shared*), [22](#page-25-3)

#### $\mathsf{V}$

```
validate_dataframe() (in module
       rom.validation_helpers), 22
validation_id() (rom.metamodels.Metamodels
       property), 21
validation_plot_energy_temp() (in module
       rom.validation_helpers), 23
validation_plot_timeseries() (in module
       rom.validation_helpers), 23
validation_save_metrics() (in module
       rom.validation_helpers), 23
```
### Y

yhat() (*rom.metamodels.Metamodels method*), [21](#page-24-0) yhats() (*rom.metamodels.Metamodels method*), [22](#page-25-3) yy\_plots() (*rom.generators.model\_generator\_base.ModelGeneratorBase method*), [23](#page-26-2)

### Z

zipdir() (*in module rom.shared*), [22](#page-25-3)